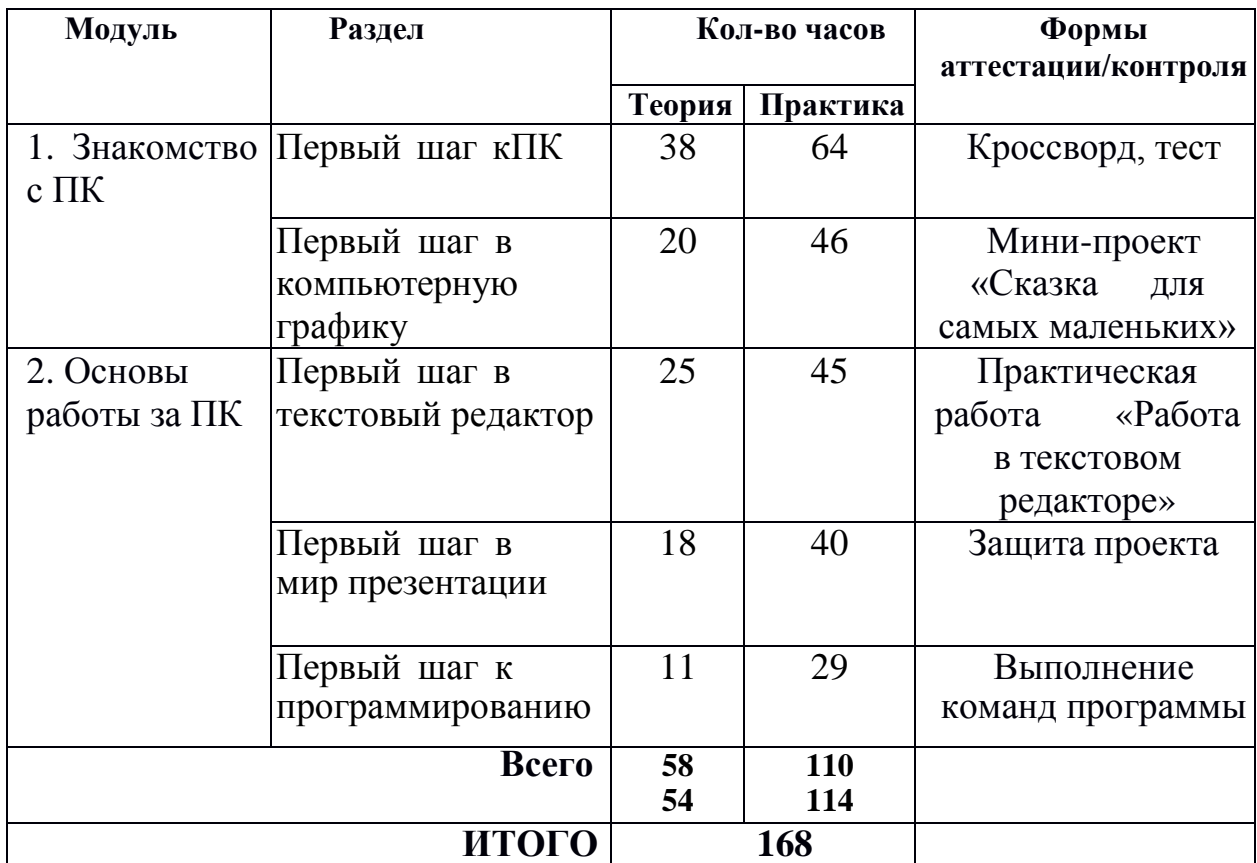

## **Учебный план ДООП «ИНФОМИР»**